## **ACP 9 Naviance Curriculum Lesson Plan**

## **Grade Level: 9**

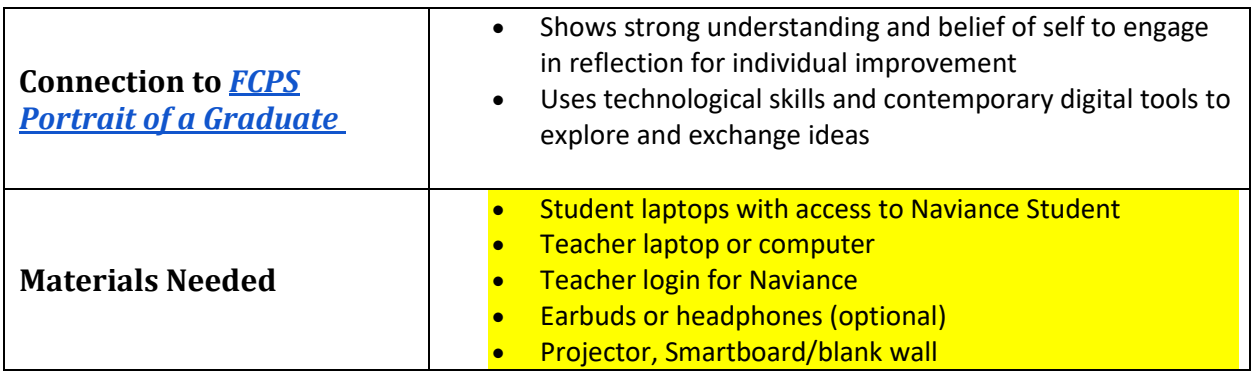

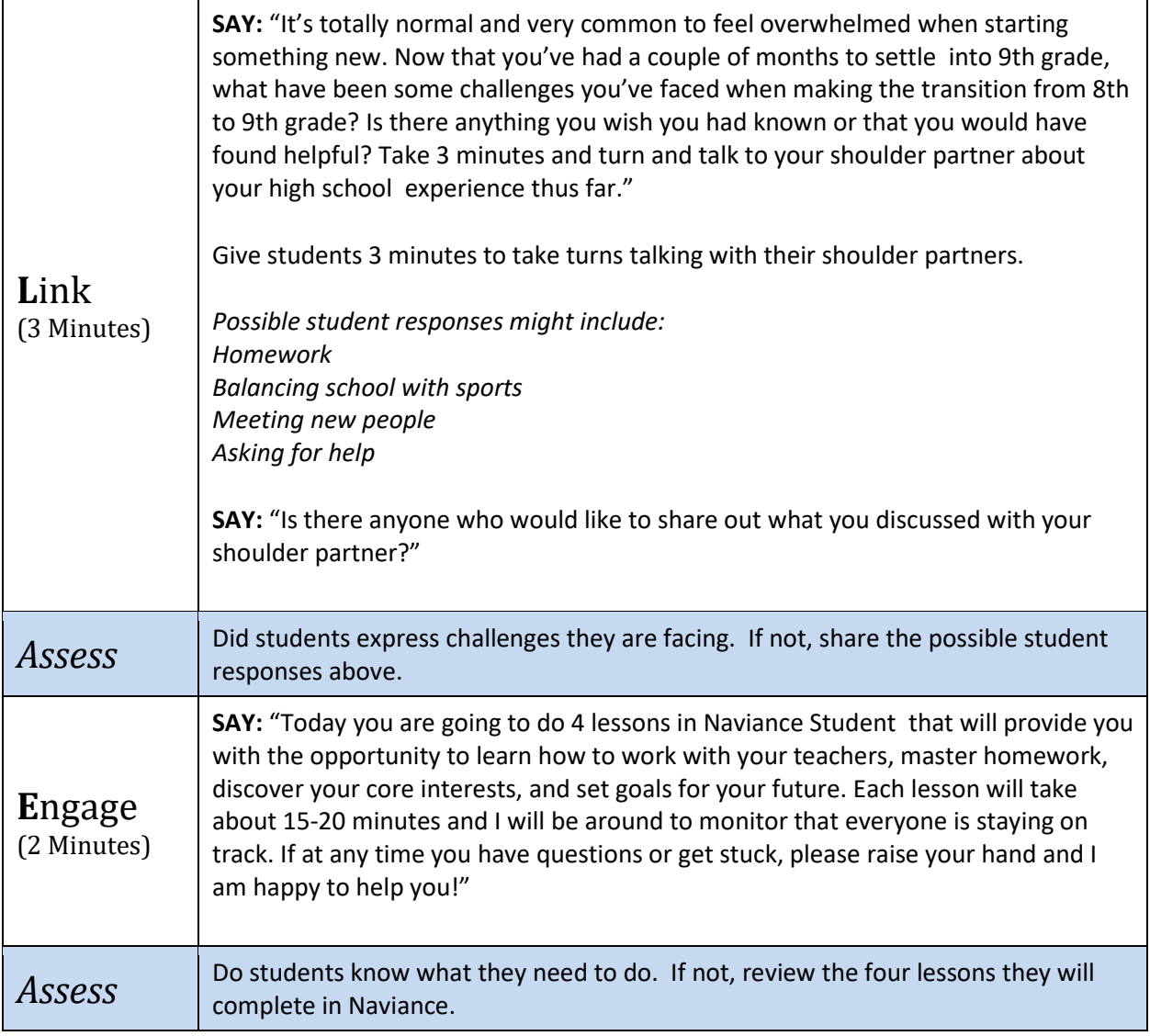

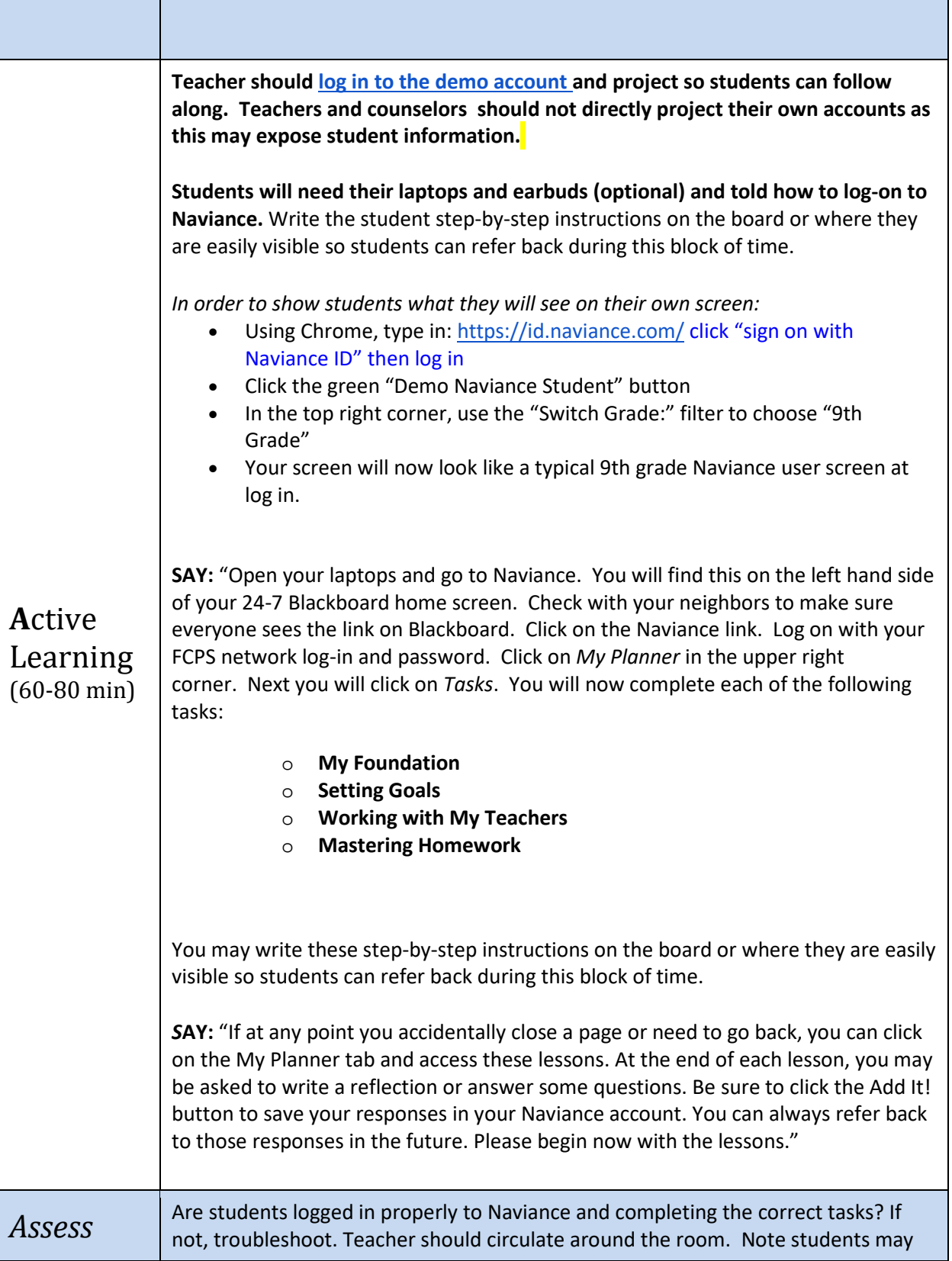

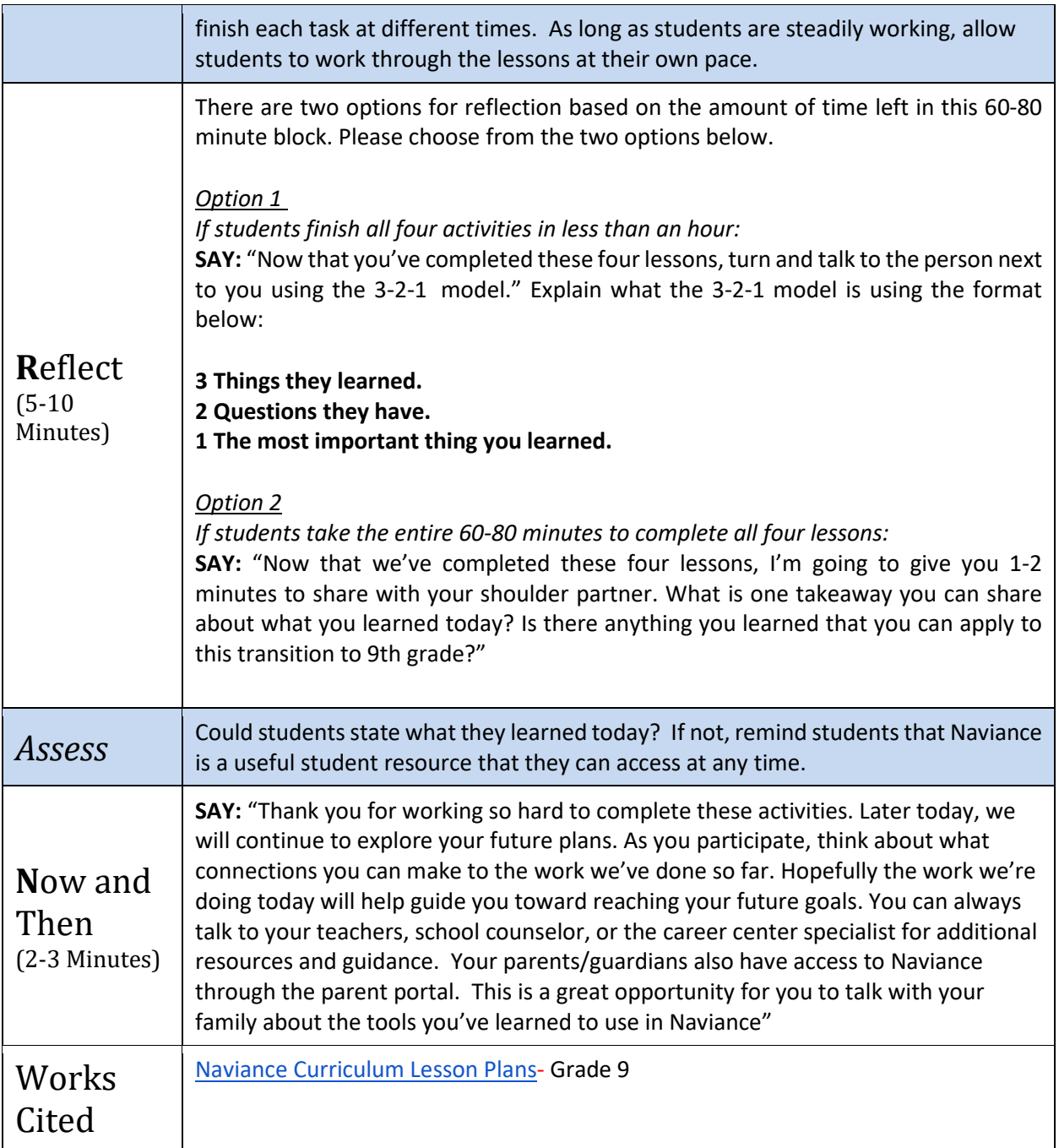